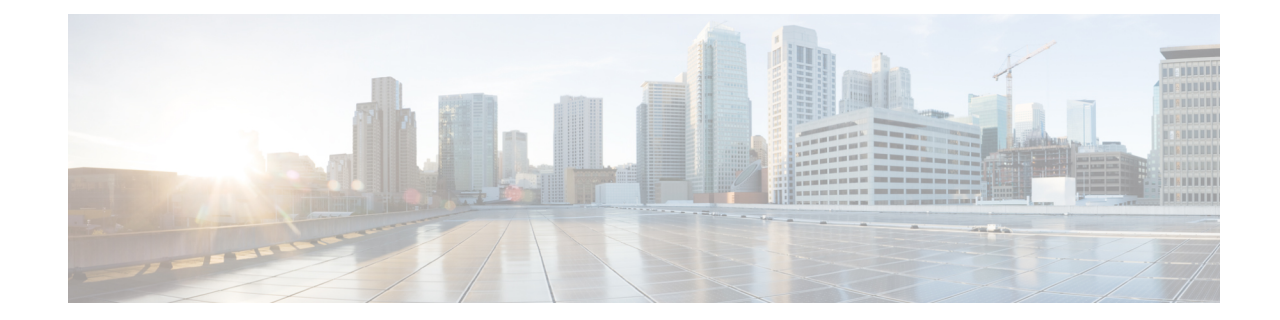

# **Global Title Translation Association Configuration Mode Commands**

The Global Title Translation (GTT) Association Configuration is a sub-mode of Global Title Translation Mode. This mode is used to create and configure the GTT association which defines the rules for handling global title translation.

**Command Modes** This chapter describes the Global Title Translation Association Configuration Mode

Exec > Global Configuration > GTT Association

**configure > global-title-translation > association instance***instance*

Entering the above command sequence results in the following prompt:

[local]*host\_name*(config-gtt-asso-instance)#

Ú

Available commands or keywords/variables vary based on platform type, product version, and installed license(s). **Important**

- [action,](#page-0-0) on page 1
- [description,](#page-2-0) on page 3
- do, on [page](#page-2-1) 3
- end, on [page](#page-3-0) 4
- exit, on [page](#page-3-1) 4
- [gt-format,](#page-3-2) on page 4
- [variant,](#page-4-0) on page 5

### <span id="page-0-0"></span>**action**

This command allows the user to configure the action type for specific action id's .

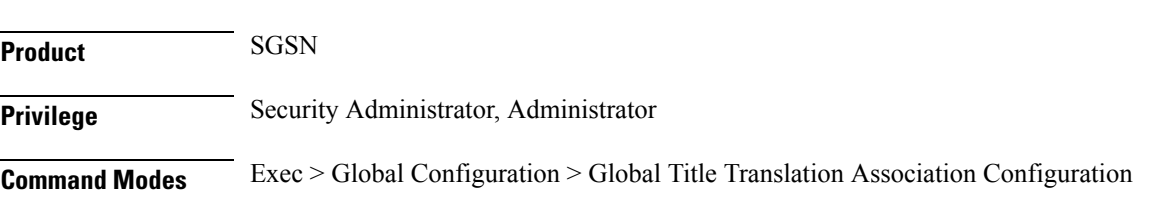

#### **configure > global-title-translation association instance** *instance*

Entering the above command sequence results in the following prompt:

[local]*host\_name*(config-gtt-asso-instance)#

**Syntax Description [no] action id** *action\_id* **type** *action\_type* **start-digit** *start\_digit\_value* **end-digit** *end\_digit\_value*

### **no**

Removes the action type defined for the action id's.

### **action**

Specifies the action for the rule.

### **id**

This keyword is used to specify the action id.

### **action\_id**

The *action id* is an integer value from 1 up to 15.

### **type**

This keyword is used to specify the action type.

#### **action\_type**

The supported action types are listed below:

- **constant:** Translate incoming GT to a fixed address.
- **fixed:**Fixed range of digits to perform GTT.
- **gt-to-pc:** Use digits in incoming GT digits as PC for routing.
- **insert-pc:** Insert DPC before incoming GTAI and change TT,ES and NAI.
- **selins:** Selective Insertion type to perform GTT.
- **strip-pc:** Strip first the "6" digits from GTAI if first "6" digits in SPC are in INT format.
- **var-asc:** Variable number of digits in ascending order to perform GTT.
- **var-des:** Variable number of digits in descending order to perform GTT.

### **start-digit start\_digit\_value**

Specifies the ending digit of the range. The *start digit value* is an integer value from 0 up to 255. The start digit value must be less than or equal to the end digit value.

### **end-digit end\_digit\_value**

Specifies the starting digit of the range. The *end\_digit\_value* is an integer value from 0 up to 255.

**Usage Guidelines** The action id's can be configured for the GTT address-maps. Each action id is associated with a specific type of action. For more information see the **associate** command in the *Global Title Translation Address-Map Configuration Mode* chapter.

### **Example**

Listed below is an example where the action id "10" is defined with action type "fixed" along with start and end digits as "10" and "23" respectively:

**action id** *10* **type** *fixed* **start-digit** *10* **end-digit** *23*

## <span id="page-2-0"></span>**description**

Allows the user to enter a descriptive text for this configuration.

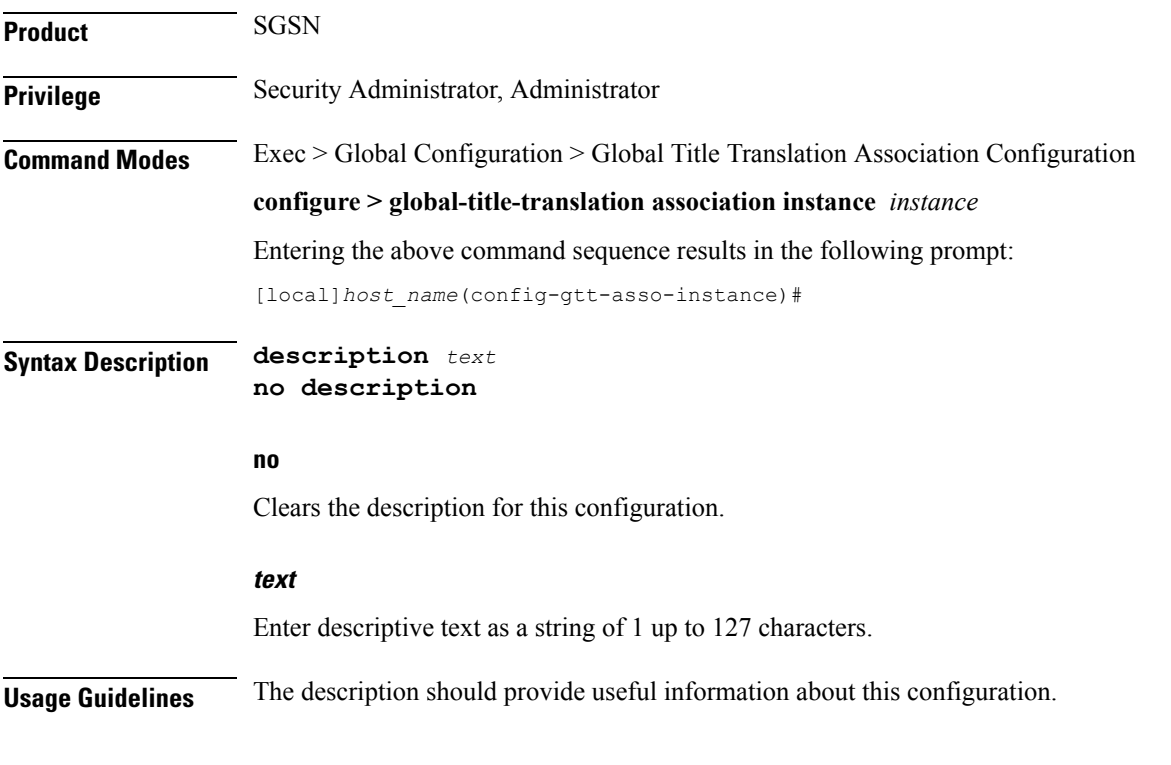

### <span id="page-2-1"></span>**do**

Spawns an Exec mode command which displays information to the administrator.

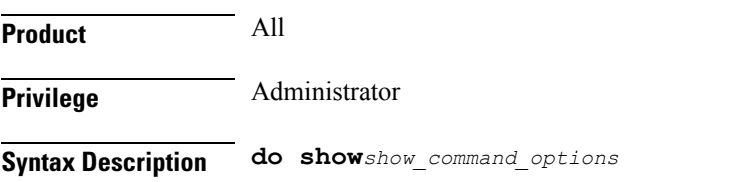

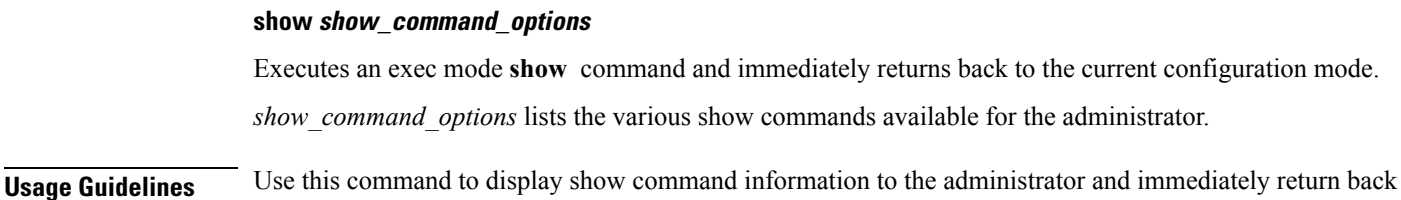

<span id="page-3-0"></span>**end**

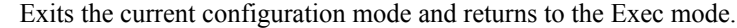

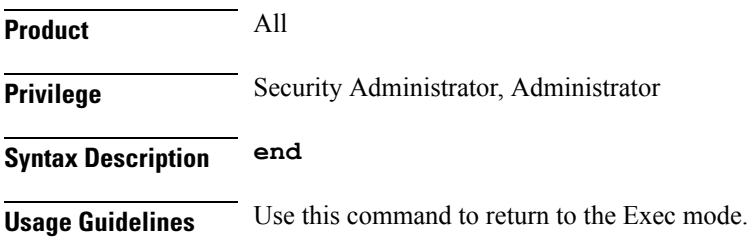

to the current configuration mode.

## <span id="page-3-1"></span>**exit**

Exits the current mode and returns to the parent configuration mode.

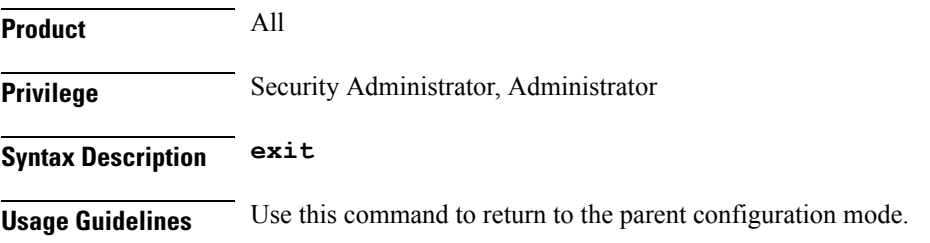

## <span id="page-3-2"></span>**gt-format**

This command configures Global Title Translation format in the GTT process. **Product** SGSN **Privilege** Security Administrator, Administrator **Command Modes** Exec > Global Configuration > Global Title Translation Association Configuration **configure > global-title-translation association instance** *instance* Entering the above command sequence results in the following prompt: [local]*host\_name*(config-gtt-asso-instance)#

### **Syntax Description [no] gt-format** *format\_number*

#### **no**

Removes the configured format.

### **format\_number**

The *format\_number* is an integer value from 1 up to 4. The format numbers correspond to the following formats:

- **1:** Format 1
- **2:** Format 2
- **3:** Format 3
- **4:** Format 4

**Usage Guidelines** On configuring this command, the user enters the specified GT-Format mode. Each format has specific commands to define rules for GTT. For more information see *GT-Format1/GT-Format2/GT-Format3/GT-Format4 Configuration Mode Commands* chapters.

### **Example**

Listed below is an example where the GT-format is chosen as "1" which corresponds to GT-Format1 and enters the GT-Format1 Configuration Mode:

**gt-format** *1*

### <span id="page-4-0"></span>**variant**

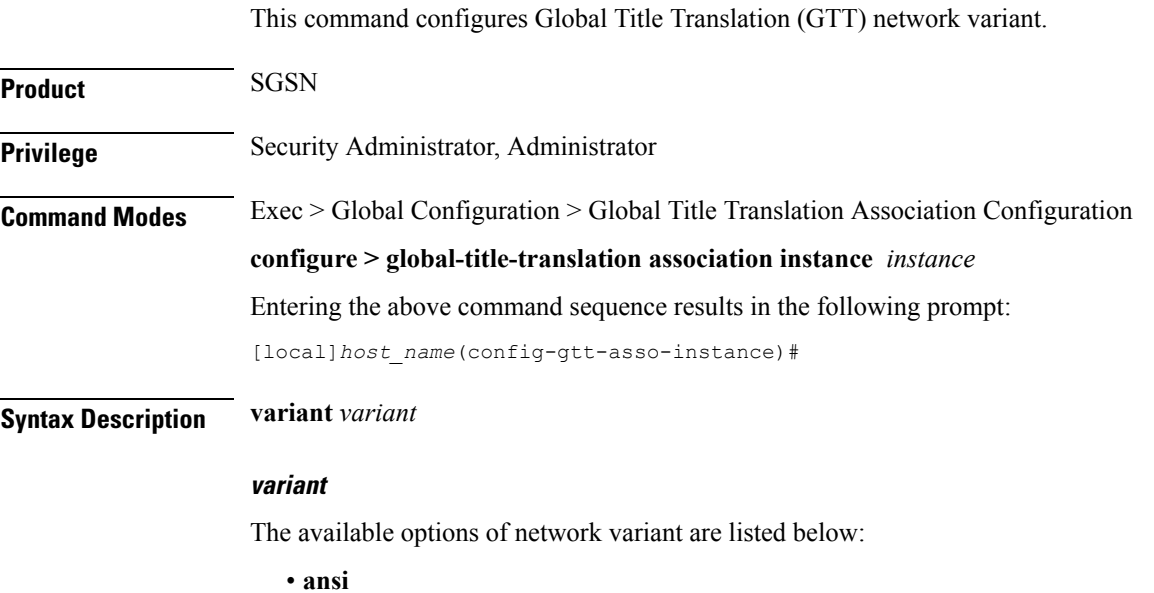

I

- **china**
- **itu**
- **japan**

### **Example**

Listed below is an example where the network variant is selected as *ansi*:

**variant** *ansi*